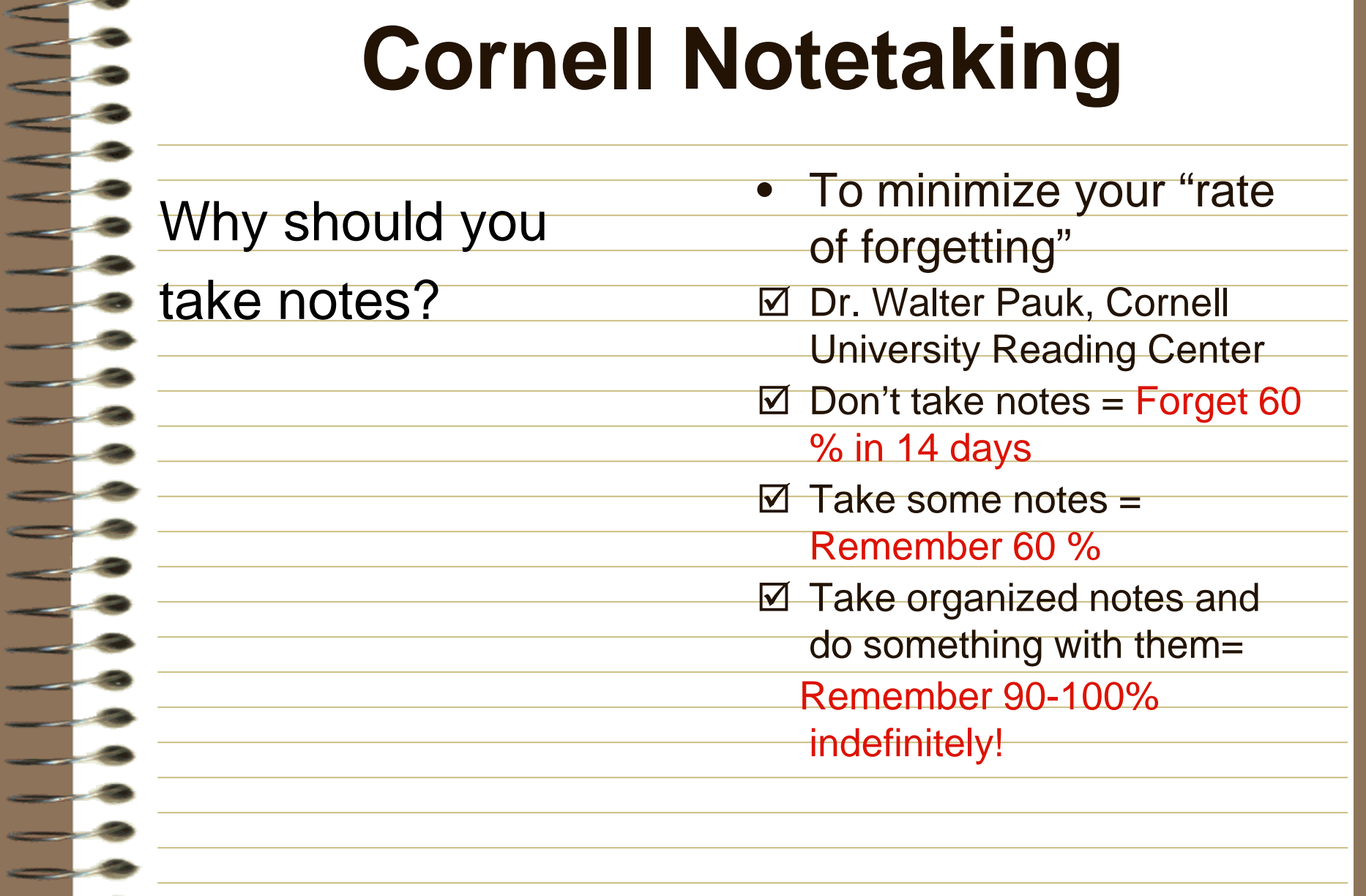

- Dr. Pauk created the Cornell Notetaking System, which is used at Stanford, UCLA's School of Engineering, most Law Schools, and of course, at Cornell University
- **The Cornell System requires** the student to review notes and think critically after learning has taken place

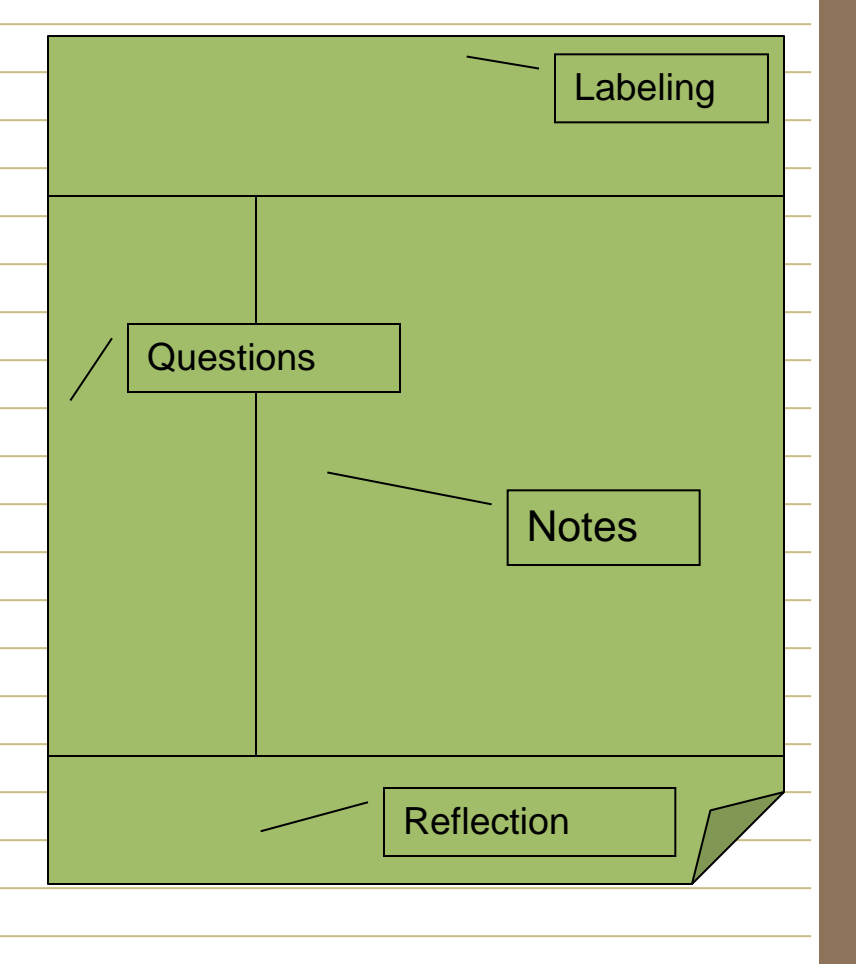

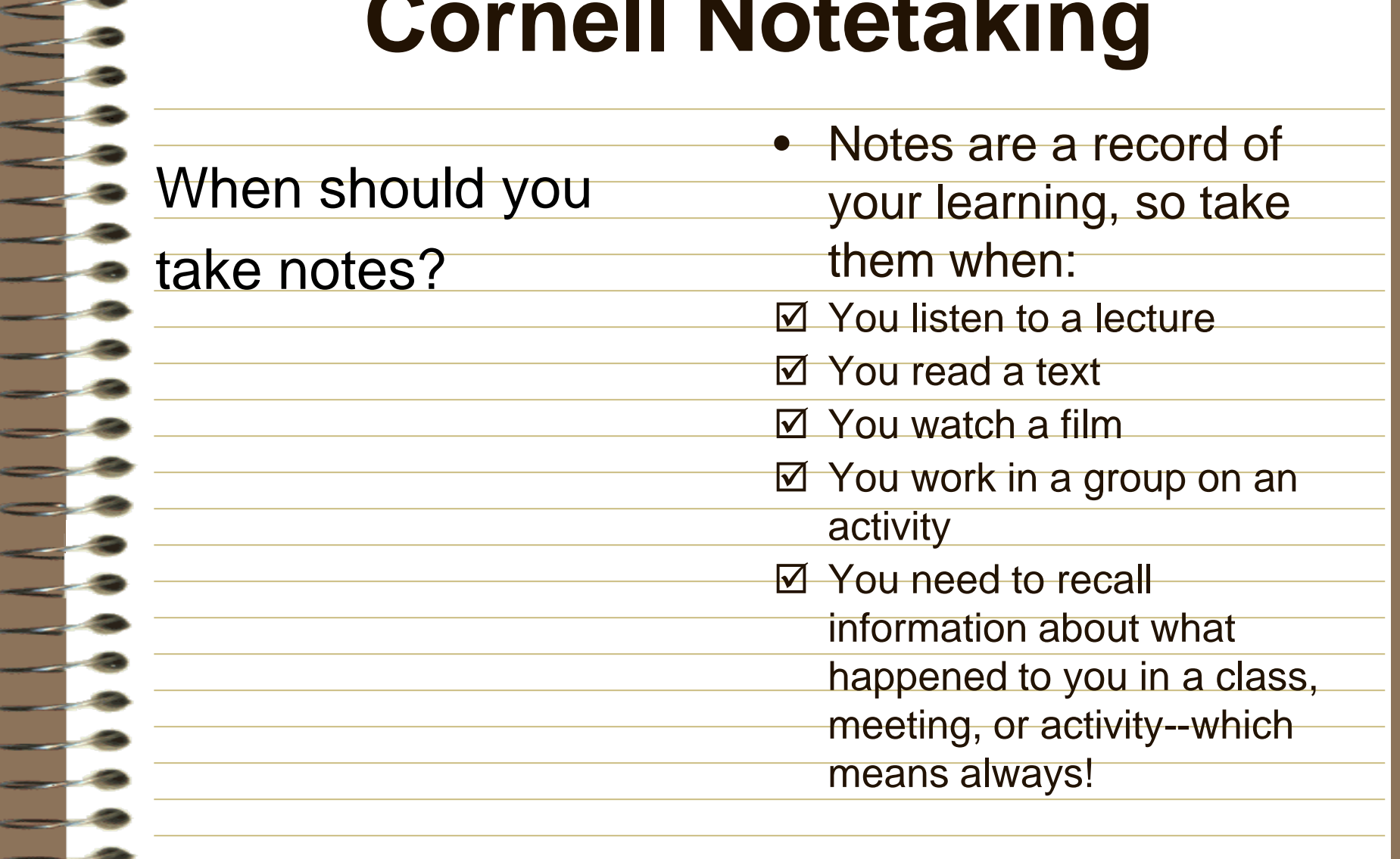

What do you notice that is different about Cornell Notes?

- They are divided into
	- two parts: questions and notes
- There is a reflection at the end
- There is room for a topic
- They are labeled with
	- name, date, class,
	- period or other
		- information

What types of

questions should

I place on the

left side?

- Questions which are answered in the notes on the right
- Questions you still need
	- the answer to--ask a friend
	- or the teacher after class
- Questions the teacher might ask on a test
- **Higher level thinking** questions

What else could

I place on the

left side?

- Key terms, vocabulary words, or dates
	- Diagrams or figures
	- Reference pages in a text
- Steps in a solution process
- Notes to myself about actions I need to take

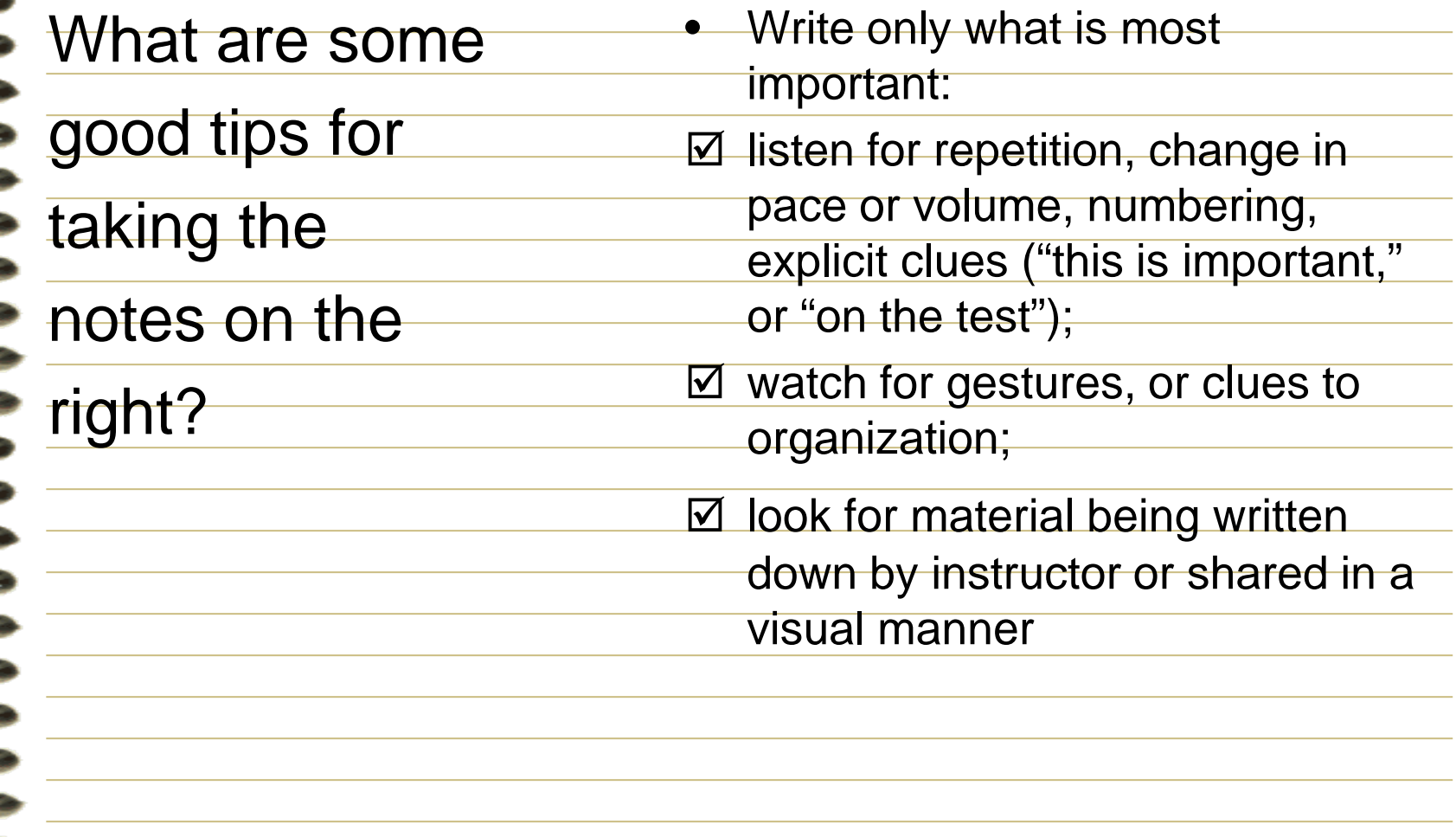

What are some

good tips for

taking the

notes on the

right?

- Write in your own words (paraphrase)
- Write using abbreviations (check a dictionary for these and create your own)
- Draw a figure or diagram
- Leave space where you think you might need to "fill in" info later
- Use bullets, arrows, and indenting to list key ideas
- Write legibly

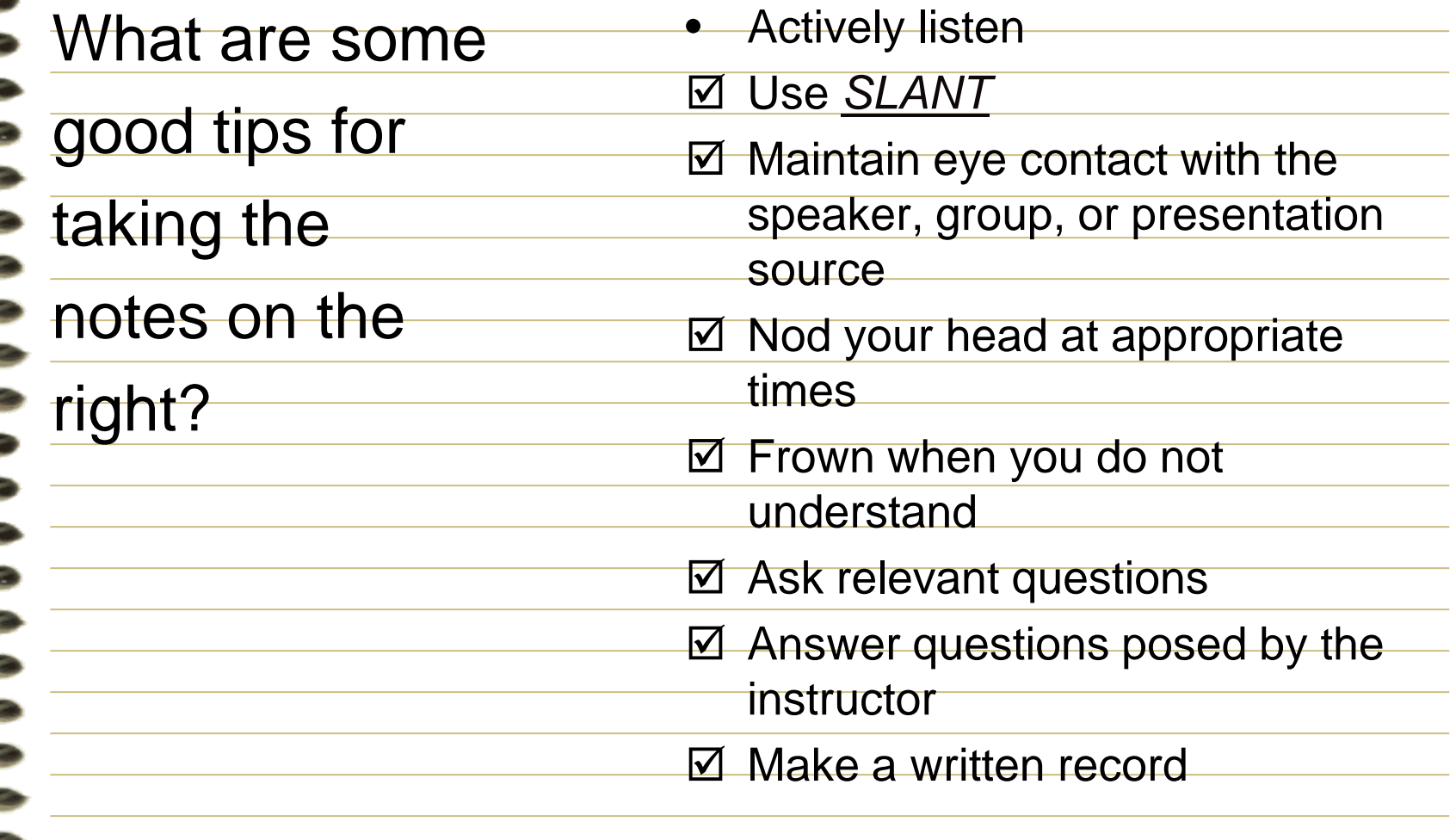

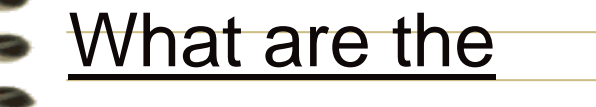

steps to taking

Cornell Notes?

- Set up your page
	- Draw your margins
- **E** Label clearly
- **Take notes**
- Use your best strategies
- Actively listen, analyze, ask questions
- Review, revise, reflect
- **Look over notes and highlight, edit, or** add info
- Write your questions and reflection

What are some

ways to grade

or score Cornell

notes?

- At first, take notes together, then ask students to write questions and reflections for homework; score only the questions
- Do a group scoring of several pages of Cornell Notes
- Use a numeric rubric to give formative feedback
- Have students score one another--match advanced notetakers to less strong

#### Why will your

students take

notes?

- Students will only do what you model consistently for them- each time you write something down, make sure to draw your margin and create a notes page
- Students will take notes because they are worth something in class
- Students will take notes because they are able to use them on exams
- Students will act according to habit